# **Fos Android App Details**

## Play storelink-

https://play.google.com/store/apps/details?id=com.bonrix.mobileapp.bonrixfoodzonefos

**Login Details:-**

Username:-abc@gmail.com

Password:-abc123

Field Staff Android App for Online Sales Order, Payment Collection and Cash on Delivery Easy to Use App for Field Staff (FOS) for booking Online Sales Order.

Easy to Use App for Field Staff (FOS) for booking Online Sales Order.

This is demonstrative app for online sales order where Field staff (FOS) can book order online through android app. This app is useful for sales and distribution network where field staffs have been allocated for collecting new order, delivering items and payments collection.

Following functionality has been provided by this app for day to day business operation.

- 1. Add new customer in system Registration.
- 2. Add online order behalf of customer Ordering
- 3. Collect Payment in Cash or in other Payment Options Payment Collection.
- 4. View and update customer ledger based on payments. Statements/Ledger
- 5. Delivered items at customer end and change order status Order update
- 6. Handover cash at office and can view own Cash collection statement Cash Handling

Visit our website for online sales ordering - Sales cloud

http://SalesCloud.Bonrix.in

http://www.mySalesCloud.in

For App and Web Demo Login use Following Authentication details

Field Staff (FOS) Login - Android app and web

Username: abc@gmail.com

Password: abc123

# **Android App Screenshots**

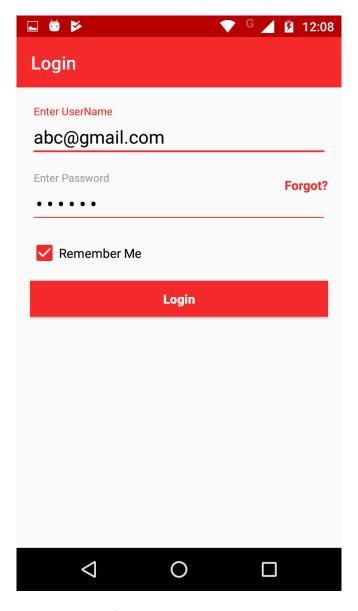

**FOS Authantication** 

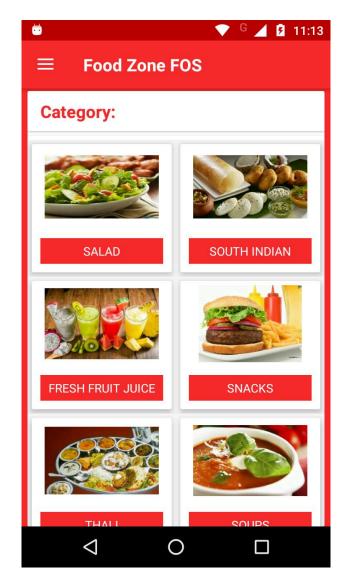

**Food Categories** 

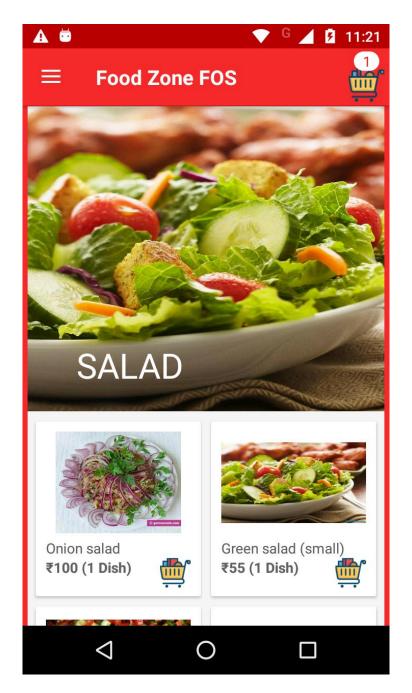

**Category Items** 

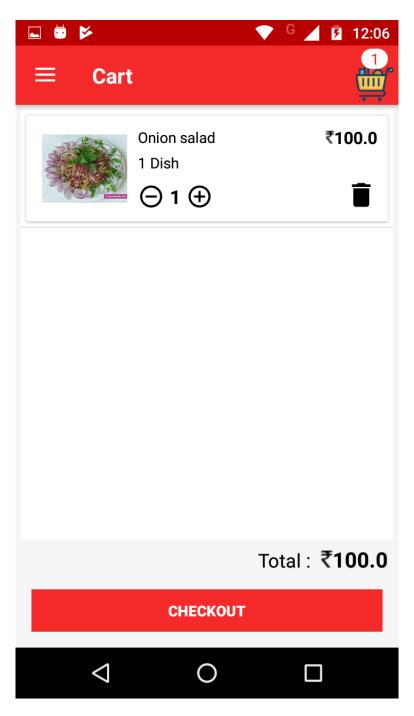

**Cart Checkout** 

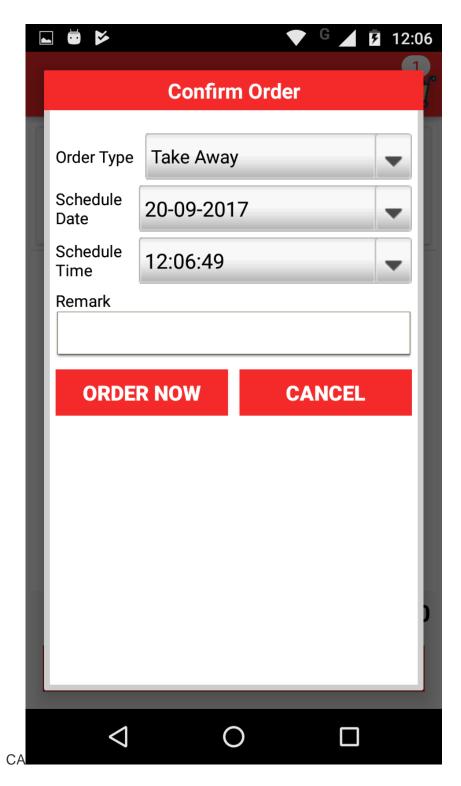

**Confirm Order** 

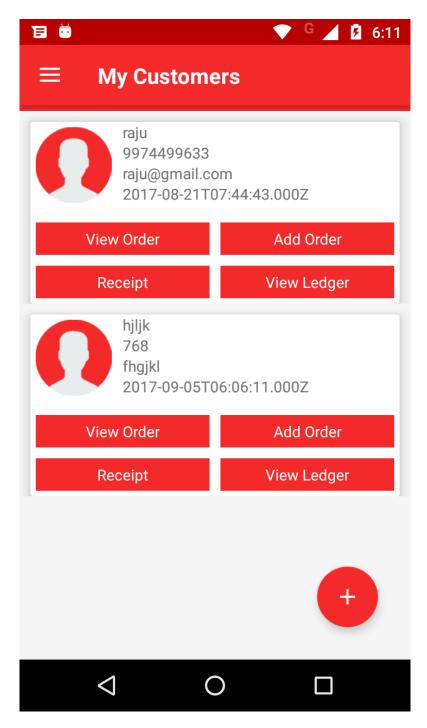

**FOS Customers** 

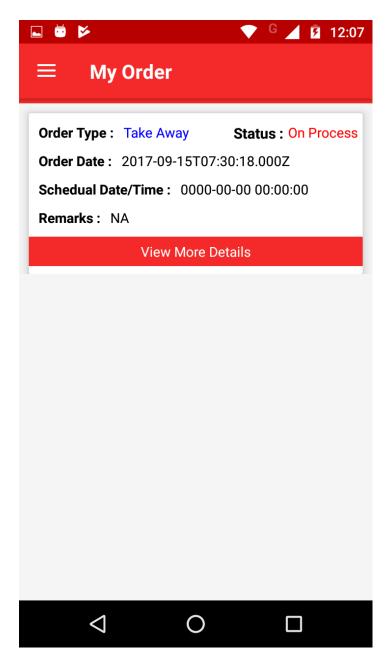

**Order Allocated** 

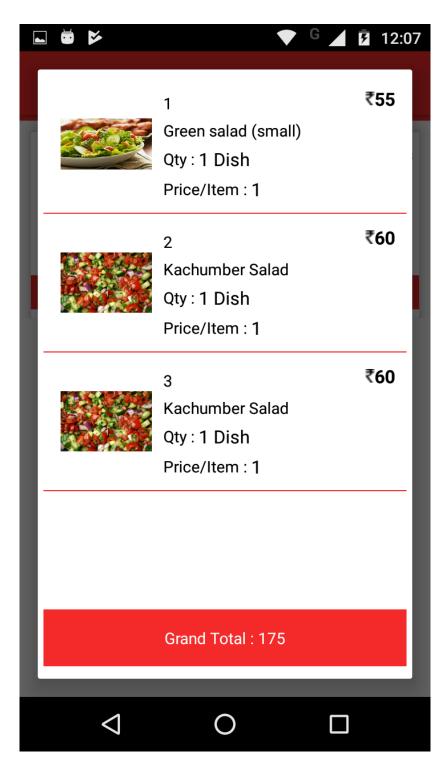

**Order Details** 

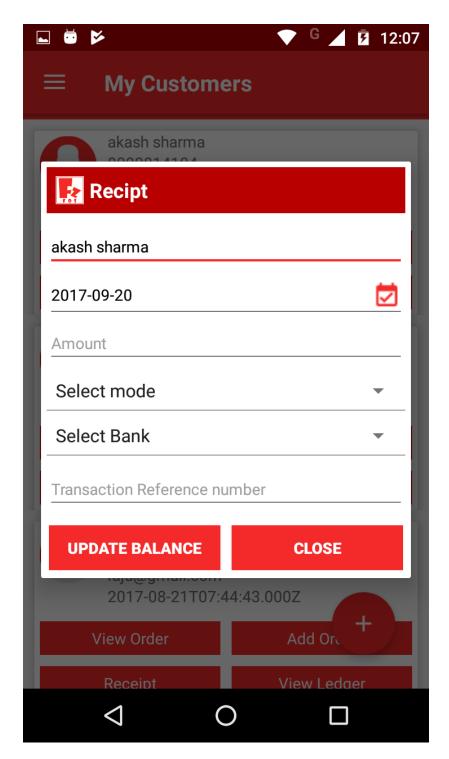

**Receipt Generating** 

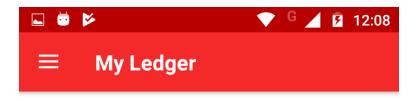

| Created Date                 | Туре    | Credi |
|------------------------------|---------|-------|
| 2017-09-20T05:41:37.00<br>0Z | receipt |       |
| 2017-09-20T05:41:37.00<br>0Z | receipt |       |

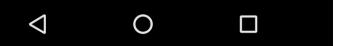

**Customer Ledger** 

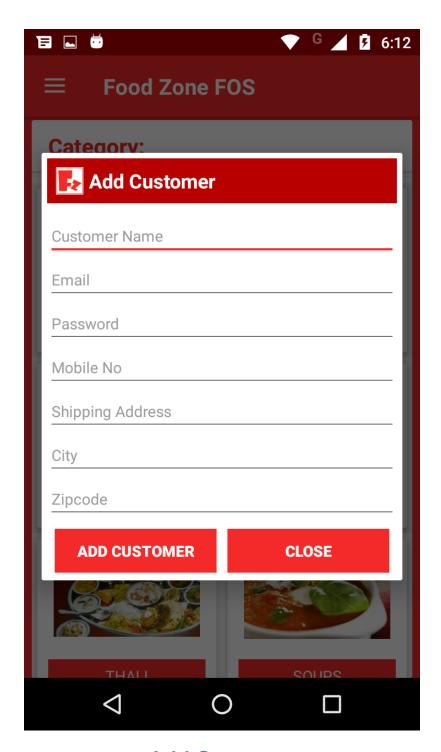

**Add Customer** 

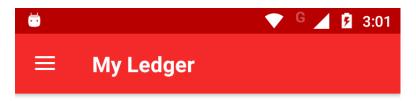

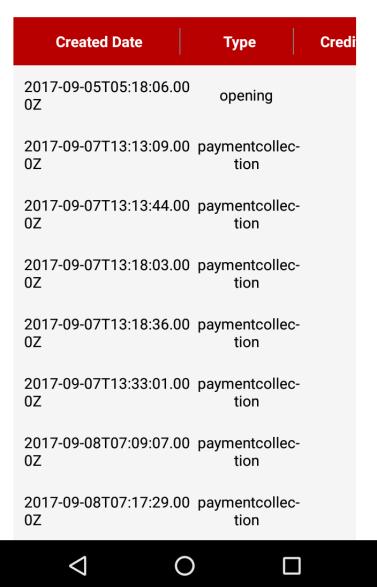

**FOS Ledger** 

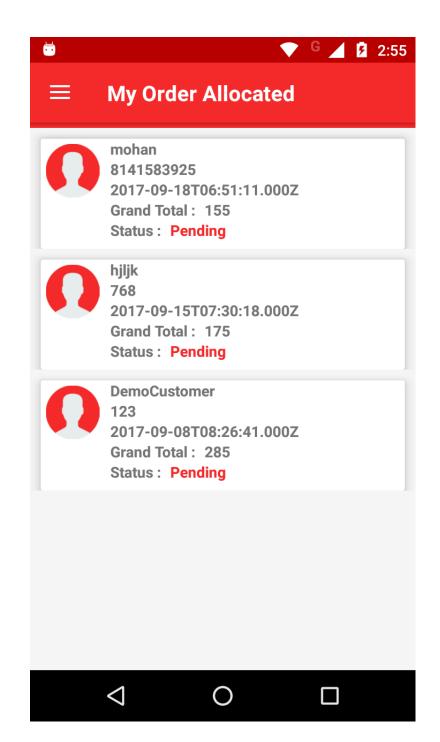

Order allocated by company to Fos

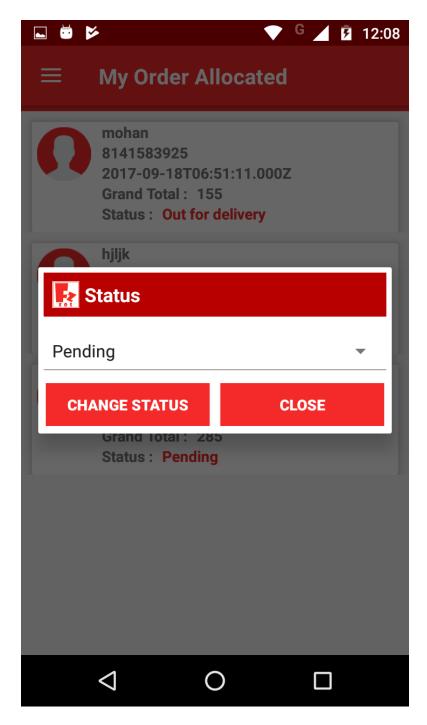

**Order Status Change** 

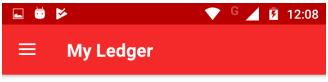

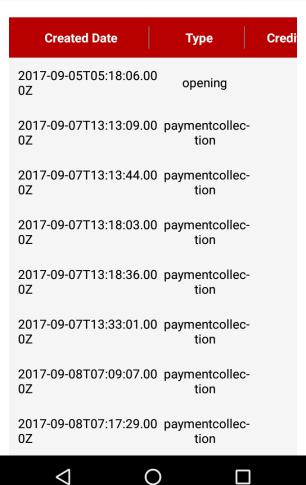

Fos Ledger

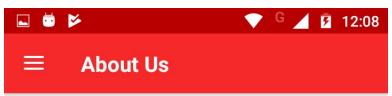

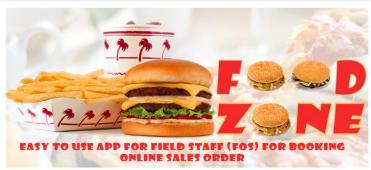

#### **Address**

Bonrix Software Systems A-801, Samudra Complex, Near Klassic Gold Hotel, Off C.G.Road, Ahmedabad, Gujarat, India.

### **Customer Care No:**

+91-9426045500, +91-79-26426364 +91-7284045500

Have questions or queries, feel free to write us at bonrix@gmail.com

For more information please visit our website http://salescloud.bonrix.in/

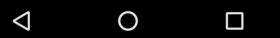

**About Company**